## **Druck**

Im Folgenden finden Sie eine Beschreibung der Customizing-Tabellen zum **Druck**.

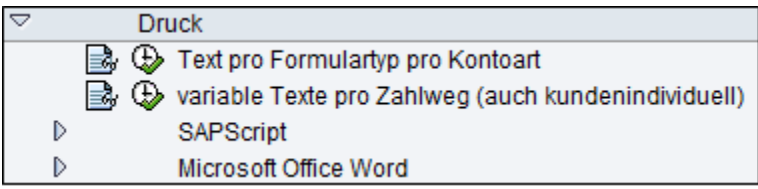

## **Siehe auch:**

[Text pro Formulartyp und pro Kontoart](https://mspwiki.medien-systempartner.de/display/MK/Text+pro+Formulartyp+und+pro+Kontoart)

[Texte pro Zahlweg](https://mspwiki.medien-systempartner.de/display/MK/Texte+pro+Zahlweg)

[Via SAPScript](https://mspwiki.medien-systempartner.de/display/MK/Via+SAPScript)

[Via MS Office Word](https://mspwiki.medien-systempartner.de/display/MK/Via+MS+Office+Word)